**AutoCAD Crack [2022]**

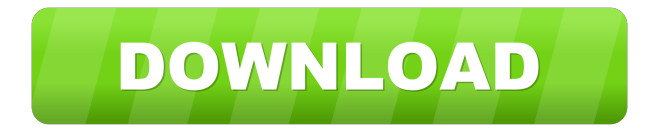

# **AutoCAD Crack+ X64 [2022-Latest]**

Learn more about AutoCAD on Wikipedia What is AutoCAD? AutoCAD is a parametric (or feature-based) CAD application that lets you create and modify 2D and 3D drawings using free-form drawing tools. AutoCAD can be used to make 2D architectural drawings, mechanical drawings, electrical and plumbing schematics, as well as 3D models and animations. AutoCAD features can be applied to many types of products, such as buildings, machinery, computers, vehicles, models, and industrial systems. You can model the floor plan of a house, build a small office to work with clients, draw architectural drawings, and create the bill of materials for a commercial product. With AutoCAD, you can also create hundreds of 3D models. You can import the same drawing styles and parameters used for your drawings into new drawings, making your new drawings look like your previous ones. In fact, you can import virtually every drawing created by another AutoCAD user. For example, you can import a drawing created by a previous employer or a colleague. AutoCAD is designed to produce high-quality drawings that you can send to your customers and colleagues. You can send engineering projects as well as architectural drawings to your clients. AutoCAD is designed to import and export from other CAD programs, such as 3D CATIA, Inventor, Solidworks, and SOLIDWORKS Mechanical Desktop. This guide will show you how to install and use AutoCAD 2020, the latest version of AutoCAD, on your Windows 7 or 8 PC. Requirements AutoCAD 2020 requires: Windows 7 or 8 (64-bit operating systems) Internet Explorer 10 or newer How to Install AutoCAD 2020 Launch the AutoCAD download file by clicking on the Download button When the installation process is finished, close all open programs on your computer Start AutoCAD AutoCAD 2020 is now installed and ready to use To learn how to use AutoCAD, we will use a new user-friendly tutorial, so you don't have to learn the keyboard shortcuts and menus. Follow along, and you will see what AutoCAD is all about. This tutorial will help you learn about the new user interface and how to use it. The new interface makes AutoCAD easier to use. Tutorial — Create

## **AutoCAD Crack Product Key Full [Latest-2022]**

Device Driver AutoCAD supports a range of third-party device drivers, such as laser scanners and plotters. Autodesk AutoCAD LT Autodesk AutoCAD LT, formerly known as AutoCAD R14, is a licensed edition of AutoCAD designed for users with little or no AutoCAD experience. It was released on April 14, 2011. When the application is installed, the user is offered a 30-day free trial period. The trial version will expire after 30 days if not registered by contacting the AutoCAD Technical Support team. The program's features include: ability to edit DWG, DGN, and DXF files; ability to create and edit object styles; ability to change the appearance of drawings, parts of drawings, and text; ability to edit existing layers, blocks, and linetypes; ability to change the appearance of the user interface; ability to create layers; ability to copy blocks; ability to insert and copy blocks; ability to create, move, and rotate layers; ability to work with linked drawings; ability to insert, delete, move, and copy layers; ability to insert, delete, move, and copy drawing objects; ability to work with VDW, DWF, and DXF files; ability to use various other 3D features; ability to export to PDF, SVG, and DWG; ability to import objects, drawing views, 3D objects, and images; ability to create and use tools, palettes, menu commands, and commands; ability to create parts; ability to insert and work with text; ability to use property inspectors; ability to use AutoLISP; ability to create drawings and annotate them. It supports the following file formats: DWG, DGN, DWF, DXF, and SVG. It is possible to create and edit AutoCAD DWG, DGN, and DXF files without AutoCAD LT. The free AutoCAD online platform provides DWG, DGN, and DXF file editing. File

formats for Windows, macOS, and Linux: C: \Users\username\AppData\Local\Temp\3DExport\dwg or dgn\dwg or dxf W: \Users\username\AppData\Local\Temp\3DExport\dwg or dgn\dwg or dxf M: /tmp/3DExport/dwg or dgn\ 5b5f913d15

### **AutoCAD**

See the image bellow for the screenshot. Click on File -> New -> Attribute and the following screen appears. Enter the following parameters: Work : C:\Program Files\Autodesk\Autocad\Installation\Path (choose any place) Name : your name. SavePath: C:\Program Files\Autodesk\Autocad\Archives\ your name. These are the required parameters to create a new archive. See the image bellow for the screenshot. The new archive will be created in the following folder: C:\Program Files\Autodesk\Autocad\Archives\ your name. From this new archive you can extract.acad (the latest version of acad) and activate it with no problem at all. How to activate the full version of Autodesk Autocad You can enter the following parameters: Work : C:\Program Files\Autodesk\Autocad\Installation\Path (choose any place) SavePath: C:\Program Files\Autodesk\Autocad\Archives\your name. These are the required parameters to create a new archive. From this new archive you can extract.acad (the latest version of acad) and activate it with no problem at all. Enjoy Autodesk Autocad. UNPUBLISHED UNITED STATES COURT OF APPEALS FOR THE FOURTH CIRCUIT No. 15-1482 JAMES R. BUTLER, Plaintiff - Appellant, v. GULF COAST LEGAL SERVICES, INCORPORATED, Defendant - Appellee. Appeal from the United States District Court for

### **What's New In AutoCAD?**

Use Markup Assist to correct or complete CAD-style drawings. With the click of a button, Autodesk Mobile Draftsight corrects small, medium, or large mistakes in your drawing at no additional cost. (video: 1:15 min.) Faster 2D and 3D data entry. Improved import, export, and collaborative editing capabilities for all file types. Add, copy, and paste entities at the snap of a finger. (video: 1:05 min.) 3D Extrusion: Create curves and splines and extrude 3D objects. (video: 2:03 min.) Add 3D features to drawings in the real world. Enjoy photo-realistic rendering of 3D models and create CAD-ready 2D and 3D drawings. (video: 1:27 min.) Extensive edits in 2D drawings. With Autodesk Converter, add strokes, outlines, and backgrounds to drawings to add more detail and visual impact. (video: 1:45 min.) New functions in AutoCAD Electrical. Increase the accuracy of your designs with enhancements to power distribution and power system analysis. (video: 1:19 min.) Data Management: Manage and organize work across multiple projects. AutoCAD Architecture provides greater project management capabilities. (video: 1:25 min.) Transform drawings, such as the ribbon and ribbon bar, into data that you can use in future projects. Keep editing work and drawing history for later reuse. (video: 1:21 min.) Develop a code library for engineering drawings that you can share with fellow team members. With the Library Manager and related tools, publish, categorize, and reuse CADstyle drawings that you design and review. (video: 1:13 min.) Use Forge to develop rich custom tools for AutoCAD Architecture and other major 3D and 2D CAD software. (video: 1:28 min.) Accessibility: Give users control over the UI to improve usability and efficiency. New option to use an external screen magnifier makes it easier to see detailed views in 2D drawings. (video: 1:04 min.) Easily navigate large models with better display of large views. (video: 1:05 min.) Simplify drawing creation for the Visually Impaired. With AutoCAD Architecture, you

#### **System Requirements:**

Windows XP 64-bit, Vista 64-bit, Windows 7 64-bit, Windows 8 64-bit, Windows 8.1 64-bit, Windows Server 2008 32-bit or 64-bit, Windows Server 2008 R2 32-bit or 64-bit, Windows Server 2012 32-bit or 64-bit, Windows Server 2012 R2 32-bit or 64-bit Windows 10 Home 64-bit Windows 10 Professional 64-bit OS X 10.7 or later (Mac OS X 10.9.2 or later) 2

<https://explorerea.com/?p=809>

<http://4uall.net/2022/06/07/autocad-2022-24-1-download/>

<https://kjvreadersbible.com/autocad-2020-23-1-crack/>

<http://aocuoieva.com/?p=6719>

<https://kharrazibazar.com/autocad-24-0-activator-2022/>

<http://mysleepanddreams.com/wp-content/uploads/2022/06/AutoCAD-19.pdf>

<https://bramshawbv.com/wp-content/uploads/2022/06/AutoCAD-6.pdf>

<https://viajacomolocal.com/wp-content/uploads/2022/06/girvlan.pdf>

<https://bramshawbv.com/?p=32069>

[https://whoosk.s3.amazonaws.com/upload/files/2022/06/spsOT7Xze61oZxosPhL6\\_07\\_2ea77a88dbd0dfef1d981a014dc9b532\\_file.pdf](https://whoosk.s3.amazonaws.com/upload/files/2022/06/spsOT7Xze61oZxosPhL6_07_2ea77a88dbd0dfef1d981a014dc9b532_file.pdf)

<http://findmallorca.com/wp-content/uploads/2022/06/kymagrow.pdf>

https://vietnam.com/upload/files/2022/06/KWHMFm6u3WwiMR3hSq9u\_07\_2ea77a88dbd0dfef1d981a014dc9b532\_file.pdf

<https://www.iscribble.org/wp-content/uploads/2022/06/bicyaj.pdf>

<https://endlessorchard.com/autocad-crack-serial-number-full-torrent-free-download-for-windows/>

<https://immakinglifebetter.com/wp-content/uploads/2022/06/yillkaar.pdf>

<https://lombard-magnet.ru/2022/06/07/autocad-21-0-crack-activation-code-with-keygen/>

<https://ethandesu.com/wp-content/uploads/2022/06/AutoCAD-19.pdf>

<http://pzn.by/?p=13753>

<https://www.raven-guard.info/autocad-19-1-torrent-for-pc-updated/>

<https://teegroup.net/autocad-crack-torrent/>